# Traitement de données appliqué à la finance TD9 - Algèbre relationnelle & SQL

On rappelle pour la suite les notations d'algèbre relationnelle :

- X représente le produit cartésien
- représente la diérence
- $\bullet$   $\pi$  représente la projection
- $\bullet$   $\sigma$  représente la restriction
- $\bullet$  |test| représente la jointure (effectuée selon le test)
- |X| représente la jointure naturelle
- / représente la division

### 1 Petit entrainement

Considérez les trois tables suivantes :

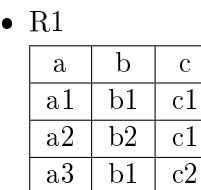

•  $R2$ 

|  | d  | a  | е  |  |
|--|----|----|----|--|
|  | d1 | a2 | еĪ |  |
|  | d1 | aЗ | еż |  |

 $\bullet$  R<sub>3</sub>

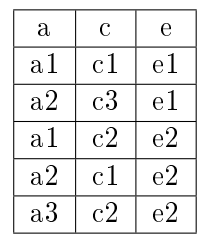

Donnez, pour chacune des formules ci-dessous, la table résultat :

- 1.  $A = R1 X R2$
- 2.  $B = \pi[b, d]$  (R1 X R2)
- 3. C =  $\sigma$ [c=c1] R1
- 4.  $D = R1 X \pi[d,a] R2$
- 5.  $E = R1$  |R1.a  $\langle \rangle$  R2.a |R2

6.  $F = R1$  |R1.a = R2.a |R2 7. G = R1 ]X[ R3 8.  $H = R1 - C$ 9. I = R3 /  $(\pi[a] \; \sigma[b=b1] \; R1)$ 

## 2 Petit entrainement en SQL

En reprenant les tables de l'exercice précédent, pouvez-vous donner les résultats des commandes SQL suivantes, et traduire ces commandes en algèbre relationnelle :

- 1. select \* from R1, R2
- 2. select b,d from R1, R2
- 3. select b,d from R1, R2 where  $b=b1$

#### 3 Algèbre relationnelle vers français

Considérez les deux tables suivantes :

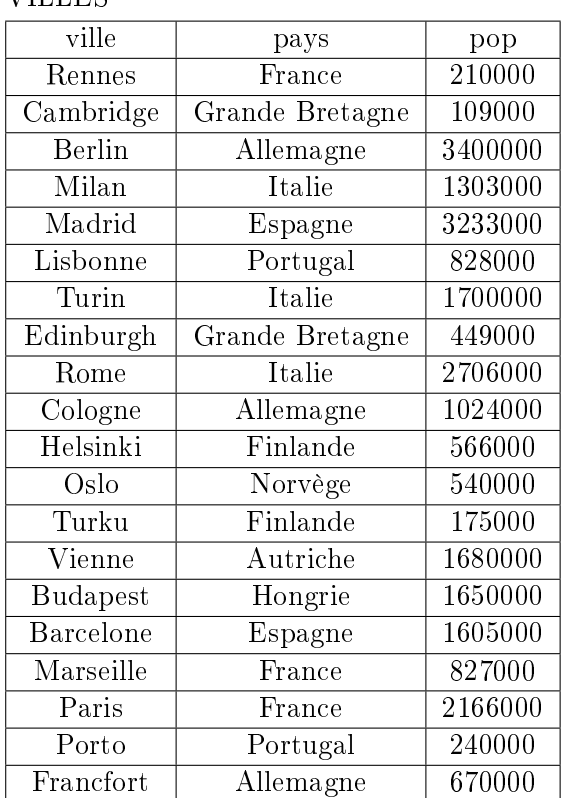

VILLES

TRAJETS

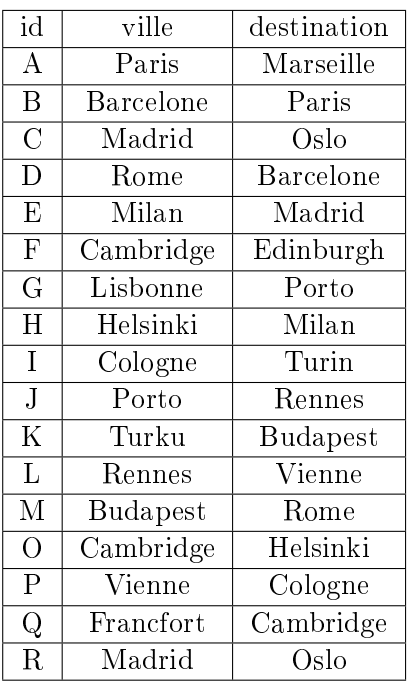

Expliquez, pour chacune des formules ci-dessous, ce qui est recherchée et donnez le résultat

- 1.  $A = \sigma$ [ville > 'Milan'] TRAJETS
- 2. B =  $\pi$ [pays]  $\sigma$ [pop > 2000000] VILLES
- 3. C =  $\sigma$ [pop > 2000000]  $\pi$ [pays, pop] VILLES
- 4.  $D = \pi$ [pays, ville, destination] (VILLES |X[ TRAJETS)
- 5. E = TRAJETS [destination = ville[  $(\pi$ [ville]  $\sigma$ [pays='France'] VILLES)
- 6.  $F = E X B$

:

7.  $G = E |X| \pi$ [ville, pays] VILLES

#### 4 Français vers algèbre relationnelle

On considères le schéma relationnel ci-dessous :

PILOTE(numP, nomP, adresse, salaire) AVION(numA, nomA, capacite, localisation, numC) COMPAGNIE(numC, nomC, nationalite) VOL(numV, numP, numA, villeD, villeA, heureD, heureA) Proposez des expressions relationnelles permettant de réponse aux questions suivantes :

- 1. Quels sont les numéros et les noms d'avions localisés à Nantes dont la capacité est inférieure à 500 personnes ?
- 2. Quels sont les numéros de vols au départ de Toulouse, allant à Paris après 12h ?
- 3. Quels sont les numéros des pilotes qui ne sont pas en vol à 9h ?
- 4. Quels sont les vols effectués par les pilots 56 et 187 ?
- 5. Quels sont les numéros de vols effectués au départ de Lyon par des pilotes Lyonnais ? On pourra utiliser CONTIENT pour tester si une chaîne de caractère contient une autre chaînes de caractère.
- 6. Quels sont les vols effectués par des avions qui ne sont pas localisés à Nice ?
- 7. Quels sont les vols effectués par une compagnie Allemande au départ de Paris ?
- 8. Quels sont les pilotes ayant le même salaire que Dupont ?